# **ПЕРВОЕ ВЫСШЕЕ ТЕХНИЧЕСКОЕ УЧЕБНОЕ ЗАВЕДЕНИЕ РОССИИ**

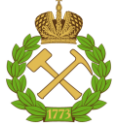

**МИНИСТЕРСТВО НАУКИ И ВЫСШЕГО ОБРАЗОВАНИЯ РОССИЙСКОЙ ФЕДЕРАЦИИ федеральное государственное бюджетное образовательное учреждение высшего образования САНКТ-ПЕТЕРБУРГСКИЙ ГОРНЫЙ УНИВЕРСИТЕТ**

**СОГЛАСОВАНО**

**УТВЕРЖДАЮ**

**Руководитель ОПОП ВО профессор А.М. Щипачев** 

\_\_\_\_\_\_\_\_\_\_\_\_\_\_\_\_\_\_\_\_\_\_\_\_\_

**\_\_\_\_\_\_\_\_\_\_\_\_\_\_\_\_\_\_\_\_\_\_ Проректор по образовательной деятельности доцент Д.Г. Петраков**

# **РАБОЧАЯ ПРОГРАММА ДИСЦИПЛИНЫ**

# **МЕТОДЫ МАТЕМАТИЧЕСКОЙ ФИЗИКИ**

**Уровень высшего образования:** *Магистратура* **Направление подготовки:** *21.04.01 Нефтегазовое дело* **Направленность (профиль):** *Техническая диагностика газотранспортных систем* **Квалификация выпускника:** *Магистр* **Форма обучения:** *очная* **Составитель:** *доц. Мансурова С.Е.*

Санкт-Петербург

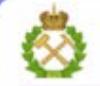

ДОКУМЕНТ ПОДПИСАН УСИЛЕННОЙ КВАЛИФИЦИРОВАННОЙ<br>ЭЛЕКТРОННОЙ ПОДПИСЬЮ

Сертификат: 00F3 503F 985D 6537 76D4 6643 BD9B 6D2D 1C Сертификат: 023 3031 3021 3031 7021 004.<br>Владелец: Пашкевич Наталья Владимировна<br>Действителен: с 27.12.2022 по 21.03.2024

**Рабочая программа дисциплины** «Методы математической физики» разработана:

 в соответствии с требованиями ФГОС ВО — магистратура по направлению подготовки «21.04.01 Нефтегазовое дело», утвержденного приказом Минобрнауки России № 97 от 09.02.2018; на основании учебного плана магистратуры по направлению подготовки «21.04.01 Нефтегазовое дело», направленность (профиль) «Техническая диагностика газотранспортных систем».

Составитель: \_\_\_\_\_\_\_\_\_\_\_ *к.ф.-м.н. доц. С.Е.Мансурова*

**Рабочая программа рассмотрена и одобрена на заседании кафедры** высшей математики от 27.01.2022 г., протокол № 6*.*

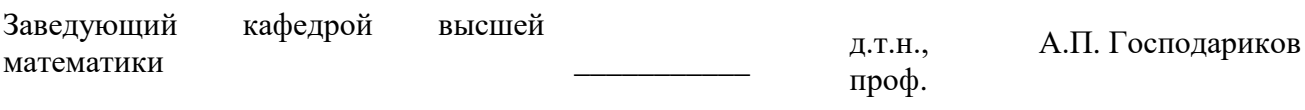

#### **Рабочая программа согласована:**

Начальник управления учебнометодического обеспечения образовательного процесса \_\_\_\_\_\_\_\_\_\_\_\_ к.т.н. Иванова П.В.

# **1.ЦЕЛИ И ЗАДАЧИ ДИСЦИПЛИНЫ**

Дисциплина «Методы математической физики» содержит специальные разделы высшей математики, она обеспечивает подготовку магистрантов к успешному освоению смежных дисциплин профессионального цикла.

#### **Цель изучения дисциплины «Методы математической физики»:**

- подготовка выпускника, владеющего классическими и современными математическими методами решения задач;

- обучение навыкам построения и применения математических моделей в профессиональной практике;

- изучение методов математической обработки результатов профессиональной деятельности.

#### **Основными задачами дисциплины «Методы математической физики» являются:**

- изучение методов математического анализа и обработки данных;

- овладение методами прогнозирования результатов реализации проектов;

- приобретение дополнительных математических знаний, способствующих успешному освоению различных курсов профессионального цикла и смежных дисциплин;

- формирование достаточно высокой математической культуры;

- приобретение навыков решения технических задач, необходимых для инновационного развития современного общества и обеспечения научного и технического прогресса.

# **2. МЕСТО ДИСЦИПЛИНЫ В СТРУКТУРЕ ОПОП ВО**

Дисциплина «Методы математической физики» относится к обязательной части Блока 1 «Дисциплины (модули)» основной профессиональной образовательной программы по направлению подготовки «21.04.01 Нефтегазовое дело», направленность (профиль) «Техническая диагностика газотранспортных систем» и изучается в 1 семестре.

Дисциплина «Методы математической физики» является основополагающей для изучения дисциплин «Математическое моделирование в задачах нефтегазовой отрасли», «Методология проектирования в нефтегазовой отрасли и управление проектами».

Особенностью дисциплины является углубленное изучение различных, в том числе численных, методов решения задач математической физики в приложении к задачам нефтегазовой отрасли.

## **3. ПЛАНИРУЕМЫЕ РЕЗУЛЬТАТЫ ОБУЧЕНИЯ ПО ДИСЦИПЛИНЕ, СООТНЕСЕННЫЕ С ПЛАНИРУЕМЫМИ РЕЗУЛЬТАТАМИ ОСВОЕНИЯ ОБРАЗОВАТЕЛЬНОЙ ПРОГРАММЫ**

Процесс изучения дисциплины «Методы математической физики» направлен на формирование следующих компетенций:

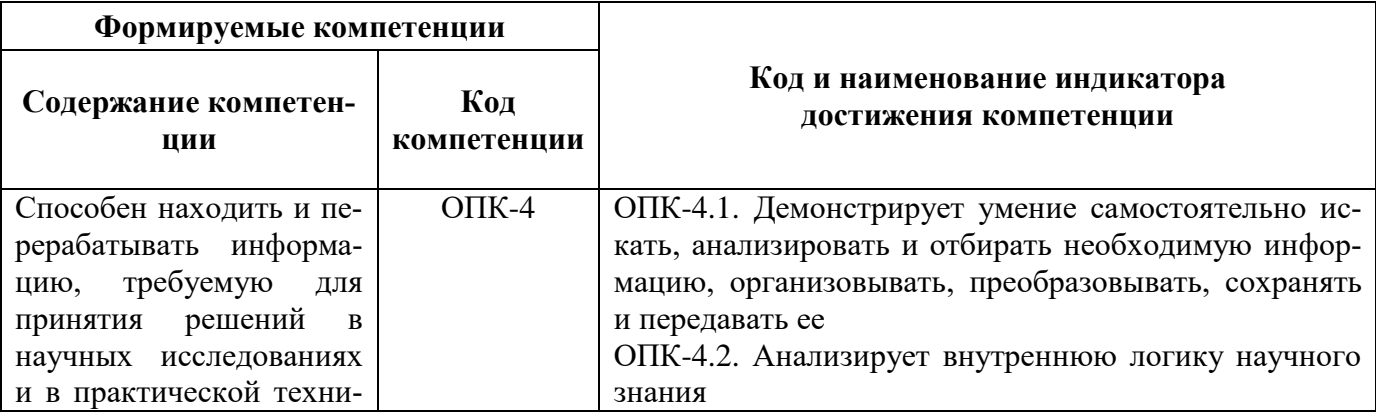

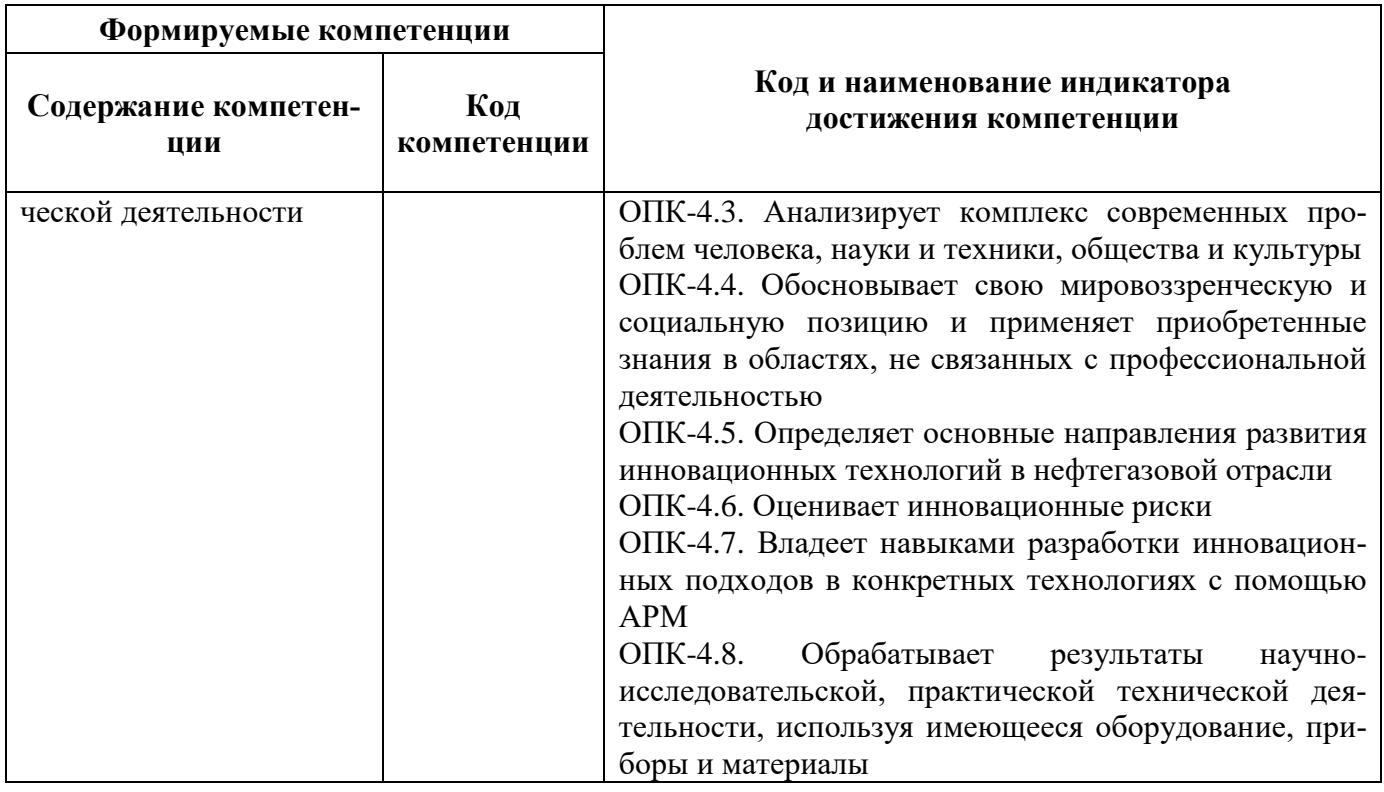

# 4. СТРУКТУРА И СОДЕРЖАНИЕ ДИСЦИПЛИНЫ

4.1. Объем дисциплины и виды учебной работы<br>Общая трудоемкость дисциплины «Дополнительные главы математики» составляет 3 зачетные единицы, 108 ак. часов.

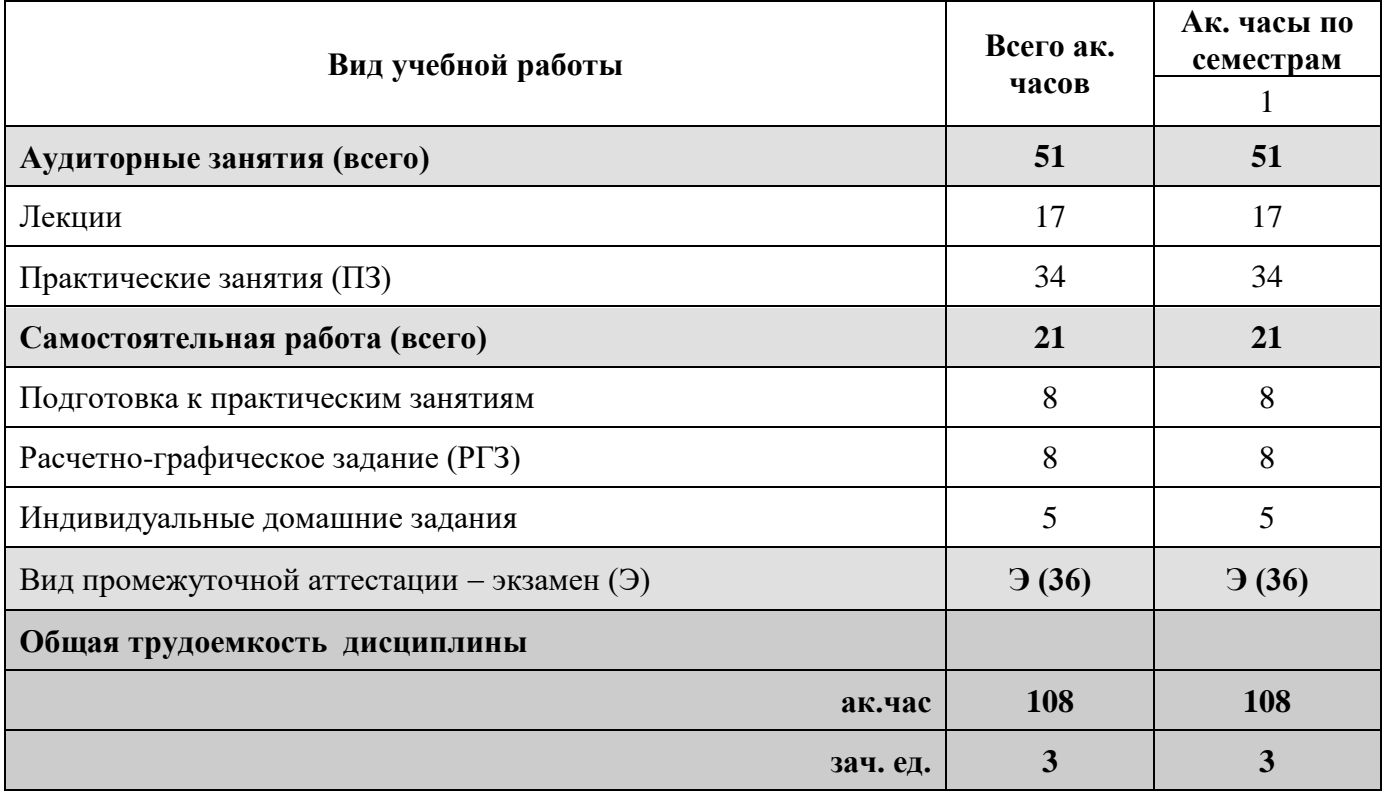

# **4.2. Содержание дисциплины**

Учебным планом предусмотрены: лекции, практические занятия и самостоятельная работа.

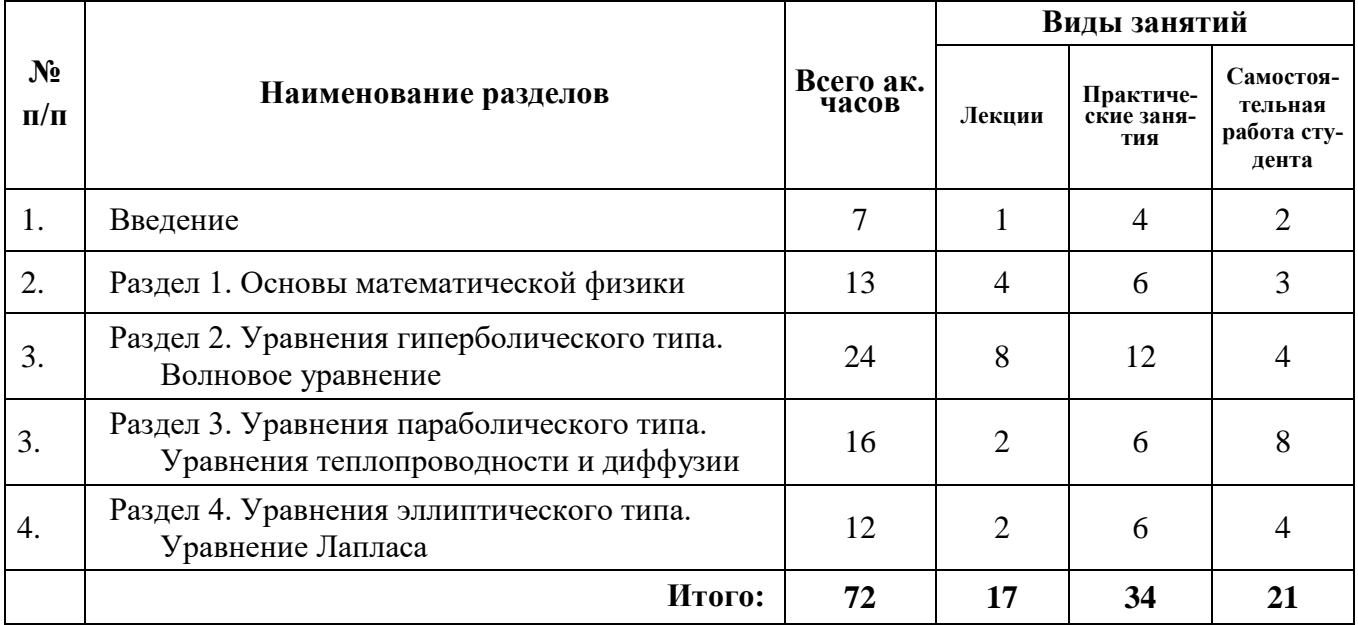

# **4.2.1. Разделы дисциплины и виды занятий**

# **4.2.2. Содержание разделов дисциплины**

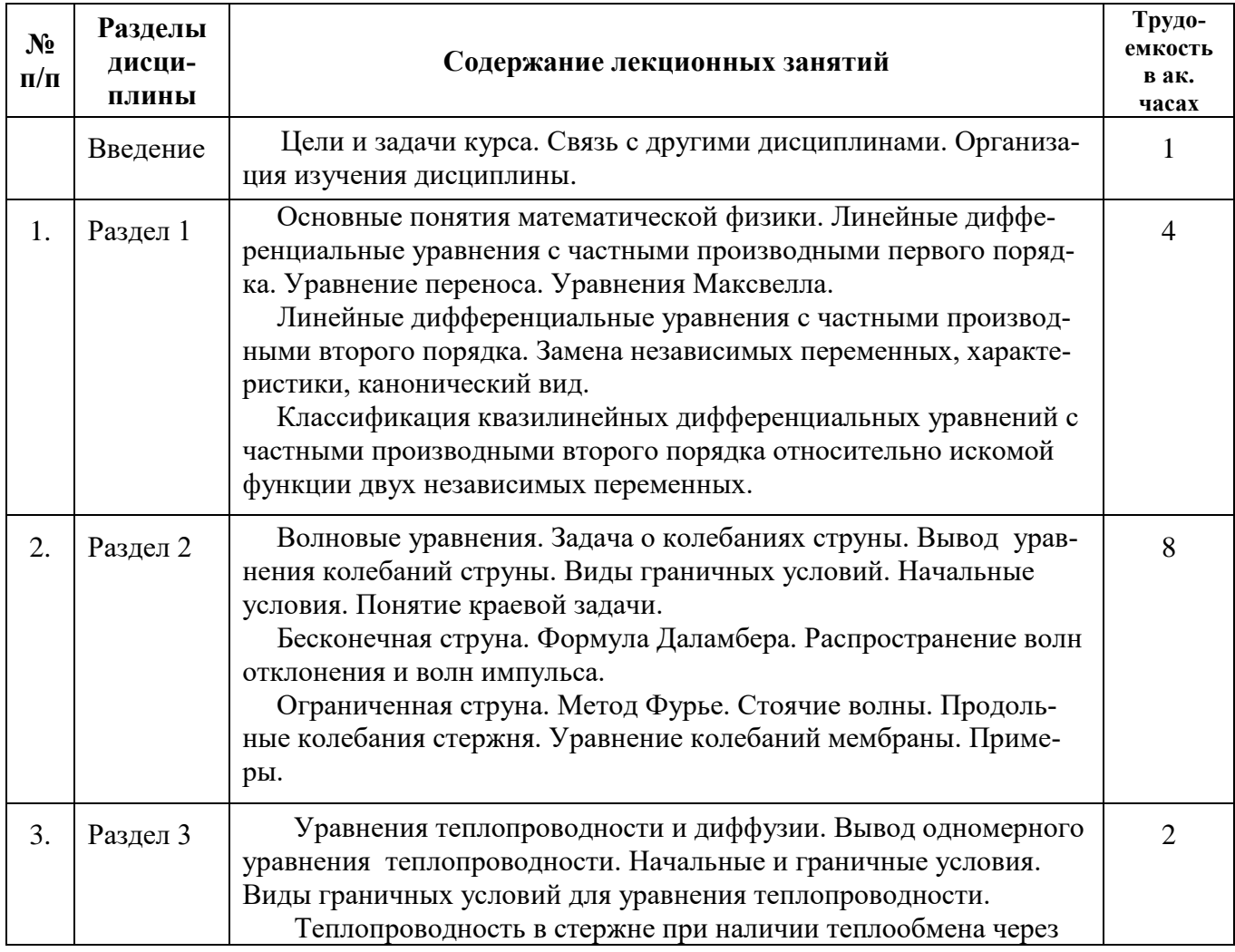

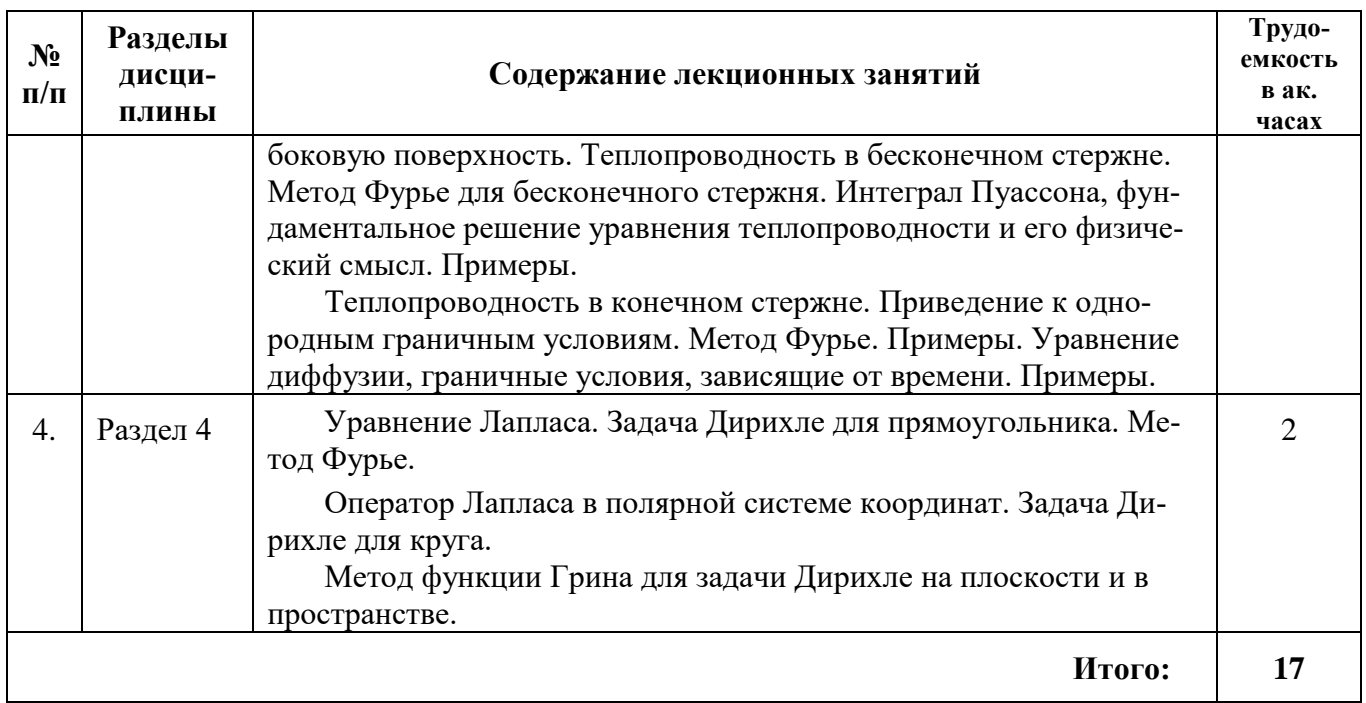

## **4.2.3. Практические занятия**

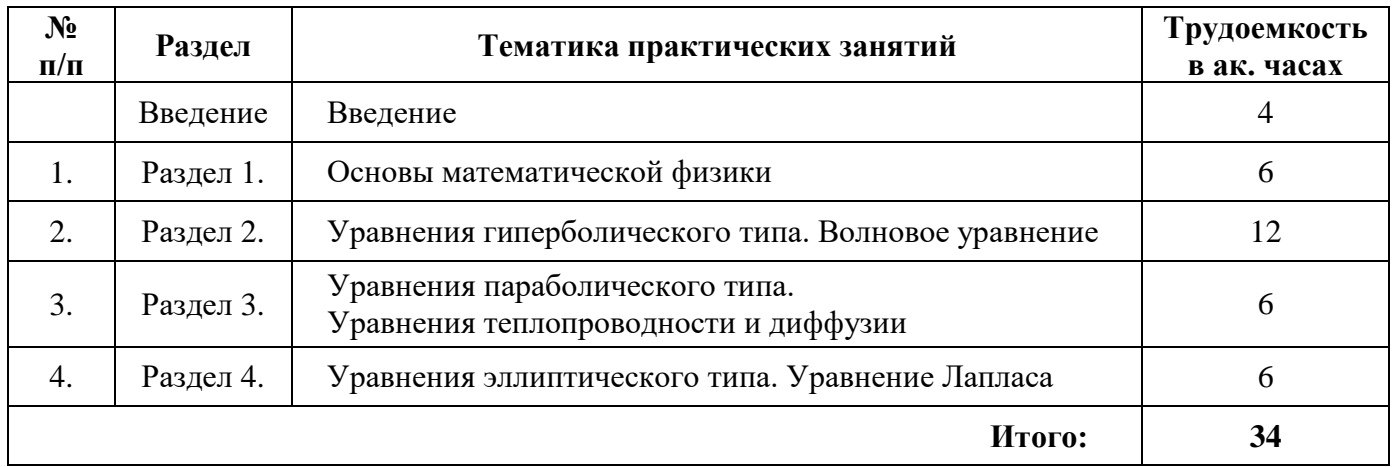

# **4.2.4. Лабораторные работы**

Лабораторные работы не предусмотрены.

#### **4.2.5. Курсовые работы (проекты)**

Курсовые работы (проекты) не предусмотрены.

# **5. ОБРАЗОВАТЕЛЬНЫЕ ТЕХНОЛОГИИ**

В ходе обучения применяются:

**Лекции**, которые являются одним из важнейших видов учебных занятий и составляют основу теоретической подготовки обучающихся.

Цели лекционных занятий:

-дать систематизированные научные знания по дисциплине, акцентировать внимание на наиболее сложных вопросах дисциплины;

-стимулировать активную познавательную деятельность обучающихся, способствовать формированию их творческого мышления.

**Практические занятия.** Цели практических занятий:

-совершенствовать умения и навыки решения практических задач.

Главным содержанием этого вида учебных занятий является работа каждого обучающегося по овладению практическими умениями и навыками профессиональной деятельности.

**Консультации** (текущая консультация, накануне экзамена) является одной из форм руководства учебной работой обучающихся и оказания им помощи в самостоятельном изучении материала дисциплины, в ликвидации имеющихся пробелов в знаниях, задолженностей по текущим занятиям, в подготовке письменных работ (проектов).

Текущие консультации проводятся преподавателем, ведущим занятия в учебной группе, научным руководителем и носят как индивидуальный, так и групповой характер.

**Самостоятельная работа обучающихся** направлена на углубление и закрепление знаний, полученных на лекциях и других занятиях, выработку навыков самостоятельного активного приобретения новых, дополнительных знаний, подготовку к предстоящим учебным занятиям и промежуточному контролю.

## **6. ОЦЕНОЧНЫЕ СРЕДСТВА ДЛЯ ТЕКУЩЕГО КОНТРОЛЯ УСПЕВАЕМОСТИ, ПРОМЕЖУТОЧНОЙ АТТЕСТАЦИИ ПО ИТОГАМ ОСВОЕНИЯ ДИСЦИПЛИНЫ**

**6.1.** *Оценочные средства для самостоятельной работы и текущего контроля успеваемости*

## *6.1.1. Примерные варианты индивидуальных домашних заданий*

*Задание 1.* Однородная бесконечная струна в начальный момент времени имеет форму треугольника с вершиной в точке  $(x_0, h)$ . Определить методом Даламбера смещение точек струны от прямолинейного положения равновесия, предполагая, что начальные скорости отсутствуют.

**Задание 2.** Однородная струна, закрепленная на концах  $x = 0$  и  $x = l$ , в начальный момент времени имеет форму "двойной параболы", определяемой функцией

$$
u(x,t)|_{t=0} = f(x) = \begin{cases} \frac{4h}{l^2} x^2, & 0 \le x \le \frac{l}{2};\\ \frac{4h}{l^2} (l-x)^2, & \frac{l}{2} < x \le l. \end{cases}
$$

Найти смещение точек струны от прямолинейного положения равновесия, предполагая, что начальные скорости и внешние силы, действующие на струну, отсутствуют.

*Задание 3***.** Найти распределение температуры в стержне длиной *l* с теплоизолированной боковой поверхностью, если температура его концов поддерживается равной нулю, а начальная температура выражается функцией

$$
f(x) = \begin{cases} \frac{2h}{l}x & \text{impl} \quad 0 \le x < \frac{l}{2};\\ \frac{2h(l-x)}{l} & \text{impl} \quad \frac{l}{2} \le x \le l. \end{cases}
$$

*Задание 4***.** Дана тонкая однородная круглая пластинка радиусом *R*, верхняя часть пластины поддерживается при температуре 1 °С, а нижняя – при температуре 0 °С. Найти стационарное распределение температуры на пластинке.

#### *6.1.2. Примерные темы расчетно-графических заданий*

- 1. Продольные колебания стержня.
- 2. Крутильные колебания.
- 3. Поперечные колебания прямоугольной мембраны.
- 4. Колебания с учетом сопротивления струны.
- 5. Распространение тепла при наличии тепловых источников.
- 6. Решение задач методом конечных разностей.

## *6.1.3. Вопросы для самопроверки*

#### *Раздел 1. Основы математической физики*

1. Дифференциальное уравнение с частными производными.

2. Общее решение. Начальные и граничные условия.

3. Уравнение переноса, моделирующего процесс переноса вещества.

4. Линейное дифференциальное уравнение с частными производными первого порядка, общее решение. Характеристическая система для получения общего решения.

5. Классификация и приведение к каноническому виду дифференциальных уравнений второго порядка с частными производными.

#### *Раздел 2. Уравнения гиперболического типа. Волновое уравнение*

1. Волновое уравнение. Начальные и граничные условия.

2. Метод Даламбера решения задачи Коши для волнового уравнения.

3. Метод разделения переменных, метод Фурье для решения уравнения колебаний струны.

4. Задача Штурма-Лиувилля. Собственные функции, собственные значения задачи Штурма-Лиувилля. Специальные функции.

5. Неоднородное волновое уравнение и волновое уравнение с неоднородными граничными условиями.

## *Раздел 3. Уравнения параболического типа. Уравнения теплопроводности и диффузии*

1. Уравнения диффузии и теплопроводности.

2. Классификация краевых задач. Краевые задачи первого, второго рода, смешанная краевая задача.

3. Задача Коши, моделирующая распространение тепла в бесконечном стержне. Интеграл Пуассона, фундаментальное решение уравнения теплопроводности.

4. Метод Фурье, метод разделения переменных для решения одномерной задачи о распространении тепла в стенке (или тонком стержне).

5. Метод каонечных разностей для решения задач теплопроводности и диффузии.

#### *Раздел 4. Уравнения эллиптического типа. Уравнение Лапласа*

- 1. Вывод и решение уравнения Лапласа. Ньютоновский потенциал.
- 2. Собственные функции, собственные значения оператора Лапласа.
- 3. Задача Дирихле, задача Неймана.
- 4. Метод конечных разностей для решения задачи Дирихле.

#### **6.2. Оценочные средства для проведения промежуточной аттестации (экзамена)**

#### **6.2.1. Примерный перечень вопросов к экзамену**

- 1. Определение дифференциального уравнения с частными производными.
- 2. Порядок уравнения с частными производными.
- 3. Общее решение. Начальные и граничные условия.
- 4. Вывод уравнения переноса, моделирующего процесс переноса вещества.
- 5. Дифференциальные уравнения с частными производными первого порядка.
- 6. Линейное дифференциальное уравнение с частными производными, общее решение. Характеристическая система для получения общего решения.
- 7. Задача Коши для линейного уравнения с частными производными первого порядка. Пример решения задачи Коши для уравнения переноса.
- 8. Приведение к каноническому виду дифференциальных уравнений второго порядка с частными производными.
- 9. Классификация линейных уравнений с частными производными второго порядка (уравнения эллиптического, гиперболического и параболического типа).
- 10. Вывод уравнения колебаний струны.
- 11. Первая и вторая краевые задачи для волнового уравнения. Виды и граничных условий.
- 12. Метод Даламбера решения задачи Коши для волнового уравнения. Формула Даламбера.
- 13. Физическая интерпретация формулы Даламбера. Прямая и обратная волна.
- 14. Краевая задача, моделирующая колебания полубесконечной струны. решение задачи Коши для полубесконечной струны как решение для бесконечной струны при положительных *<sup>x</sup>* .
- 15. Физическая интерпретация влияния границы при решении задачи Коши для полубесконечной струны.
- 16. Метод разделения переменных, метод Фурье для решения уравнения колебаний струны. Вывод формулы для решения.
- 17. Задача Штурма-Лиувилля. Собственные функции, собственные значения задачи Штурма-Лиувилля. Специальные функции.
- 18. Физическая интерпретация решения в форме Фурье. Стоячая волна. основной тон, обертон струны.
- 19. Неоднородное волновое уравнение.
- 20. Волновое уравнение с неоднородными граничными условиями.
- 21. Сравнение методов Даламбера и Фурье для струны конечных размеров. Доказательство равносильности методов.
- 22. Вывод уравнения диффузии.
- 23. Вывод уравнения теплопроводности.
- 24. Классификация краевых задач. Краевые задачи первого, второго рода, смешанная краевая задача.
- 25. Задача Коши, моделирующая распространение тепла в бесконечном стержне. Интеграл Пуассона, фундаментальное решение уравнения теплопроводности.
- 26. Метод Фурье, метод разделения переменных для решения одномерной задачи о распространении тепла в стенке (или тонком стержне).
- 27. Решение задачи о распределении температуры в двух полубесконечных стержнях, соединенных торцами. Функция Лапласа.
- 28. Метод разделения переменных для решения первой краевой задачи, моделирующей процесс распространения тепла в пластине. Физическая интерпретация решения.
- 29. Вывод уравнения Лапласа. Решение уравнения Лапласа. Ньютоновский потенциал.
- 30. Собственные функции, собственные значения оператора Лапласа. Задача Дирихле, задача Неймана.
- 31. Сетки, узлы сетки, сеточные функции.
- 32. Разностное отношение. Правая, левая и центральная разностные производные первого порядка. Погрешность аппроксимации производных.
- 33. Разностная аппроксимация вторых производных. Погрешность аппроксимации. Применение метода сеток для аппроксимации задачи Дирихле в прямоугольнике.

# **6.2.2. Примерные тестовые задания к экзамену**

#### **Вариант 1**

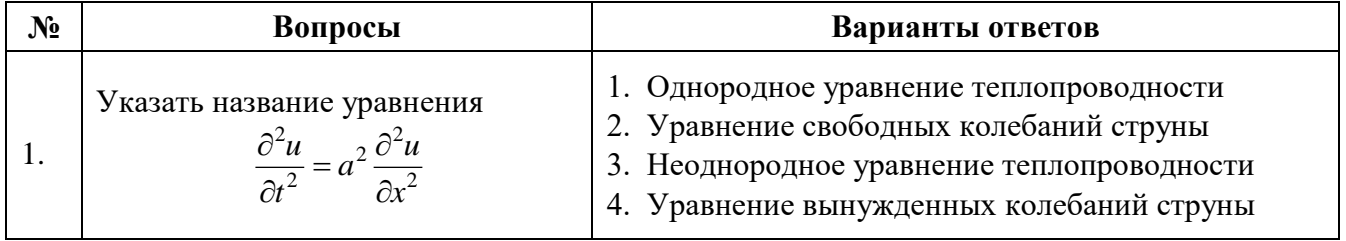

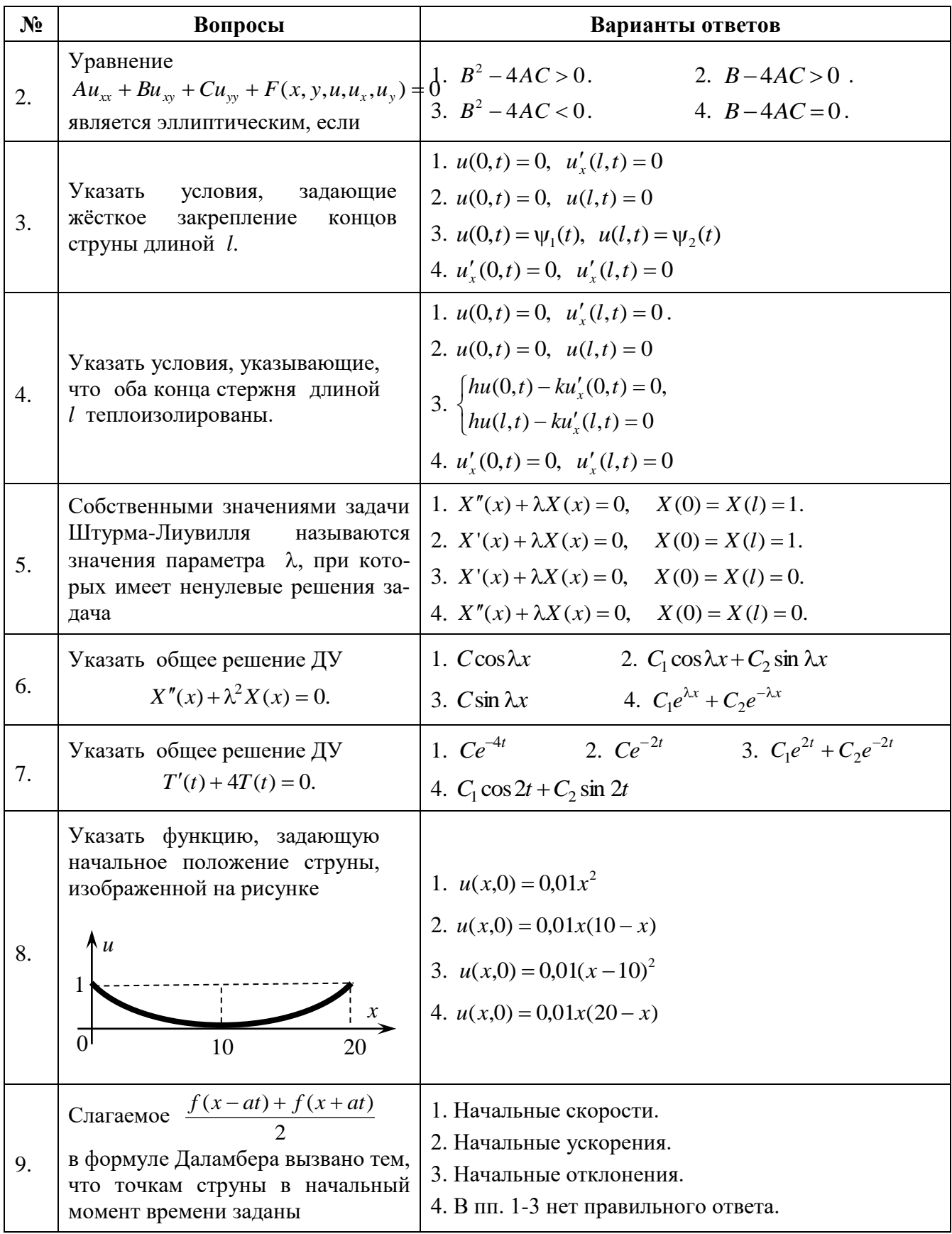

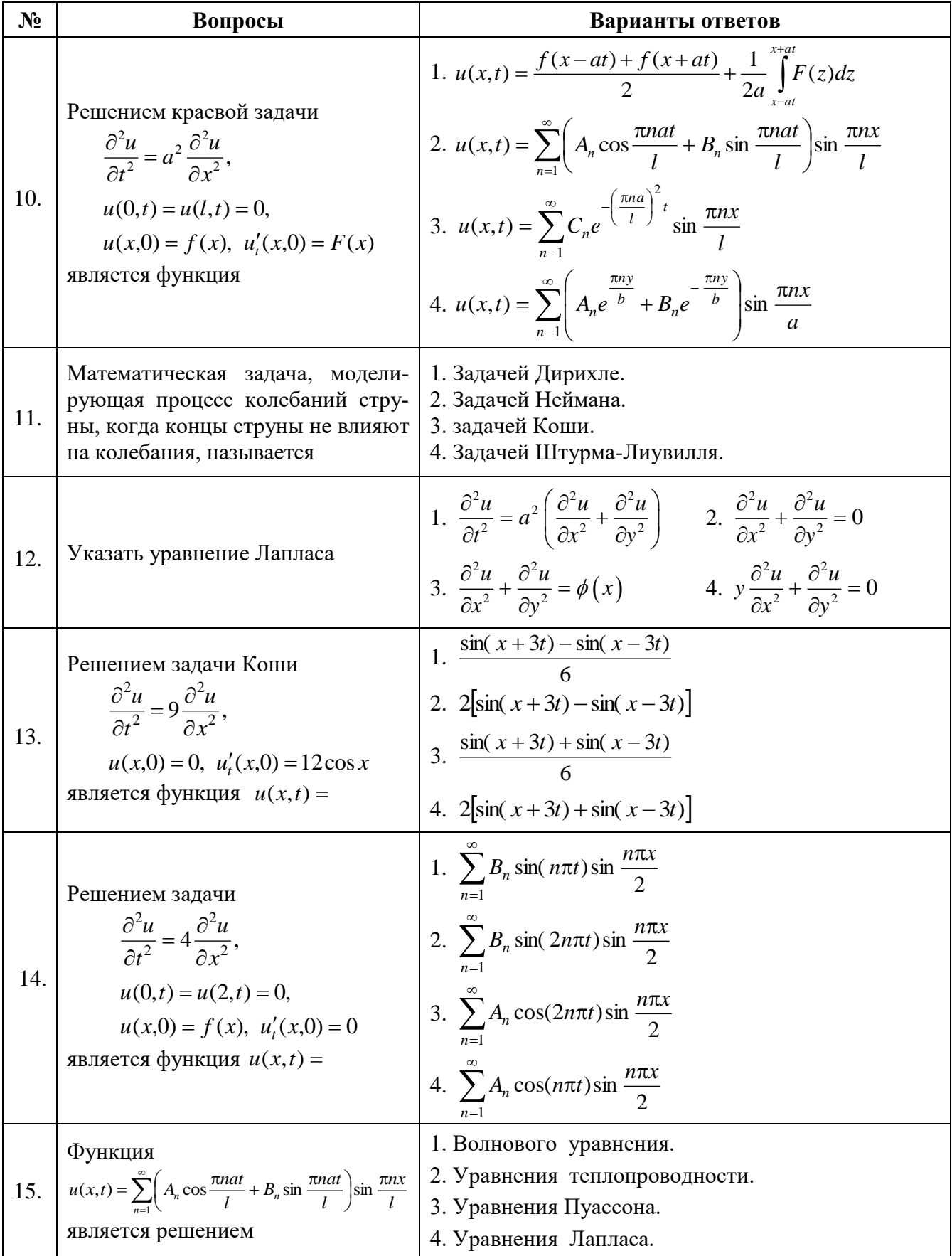

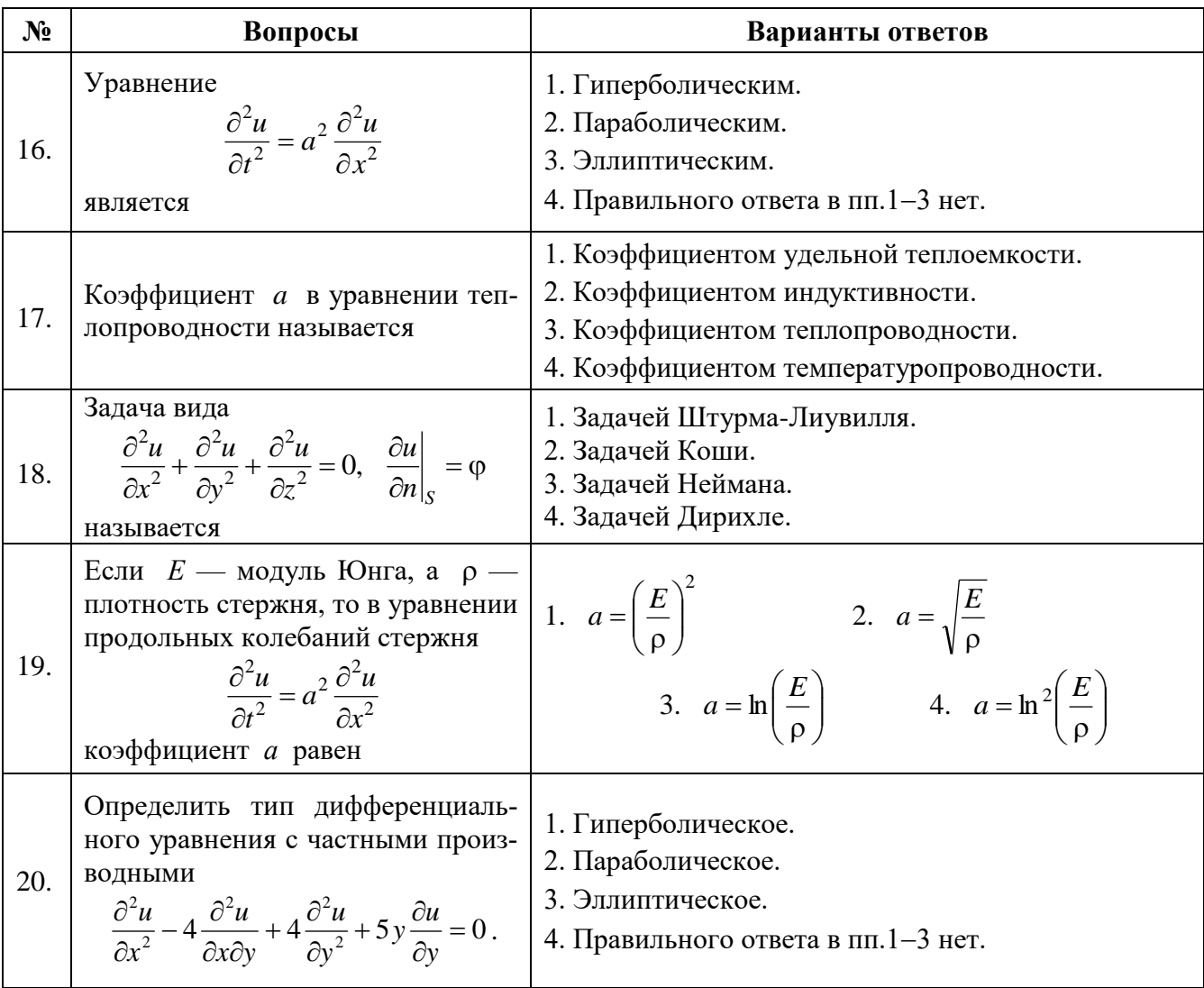

# **Вариант 2**

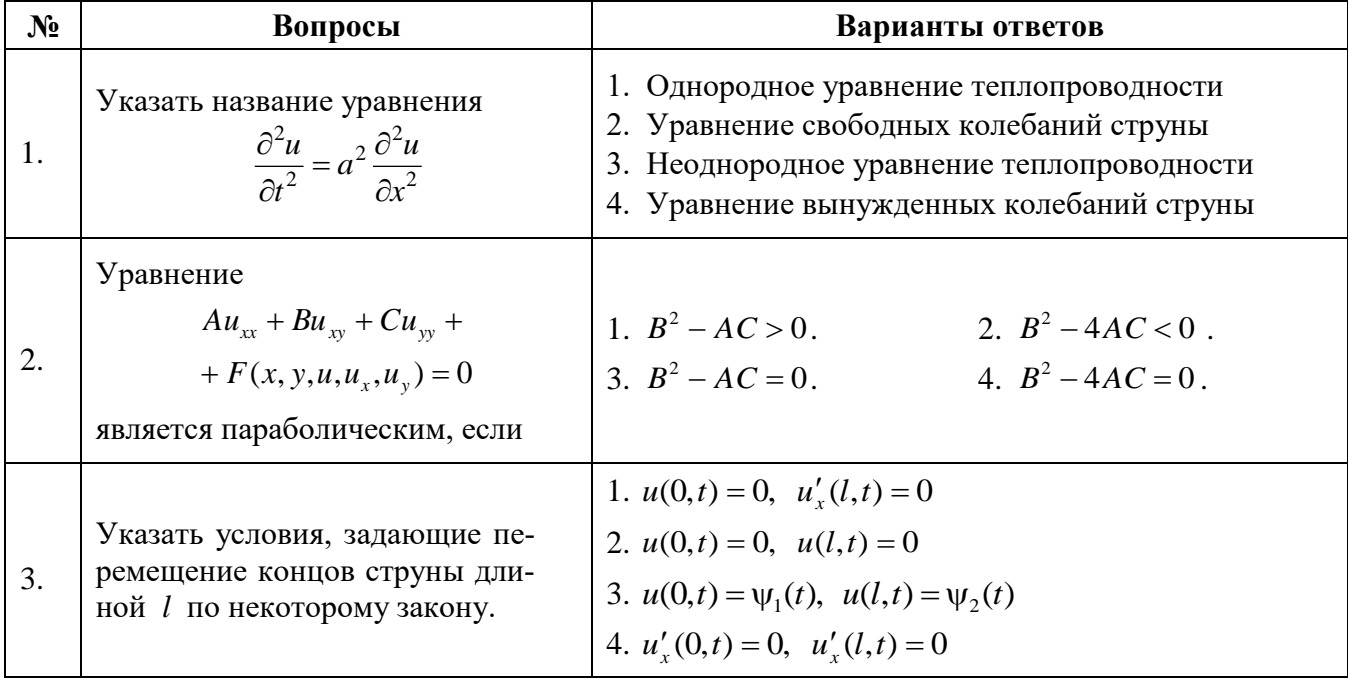

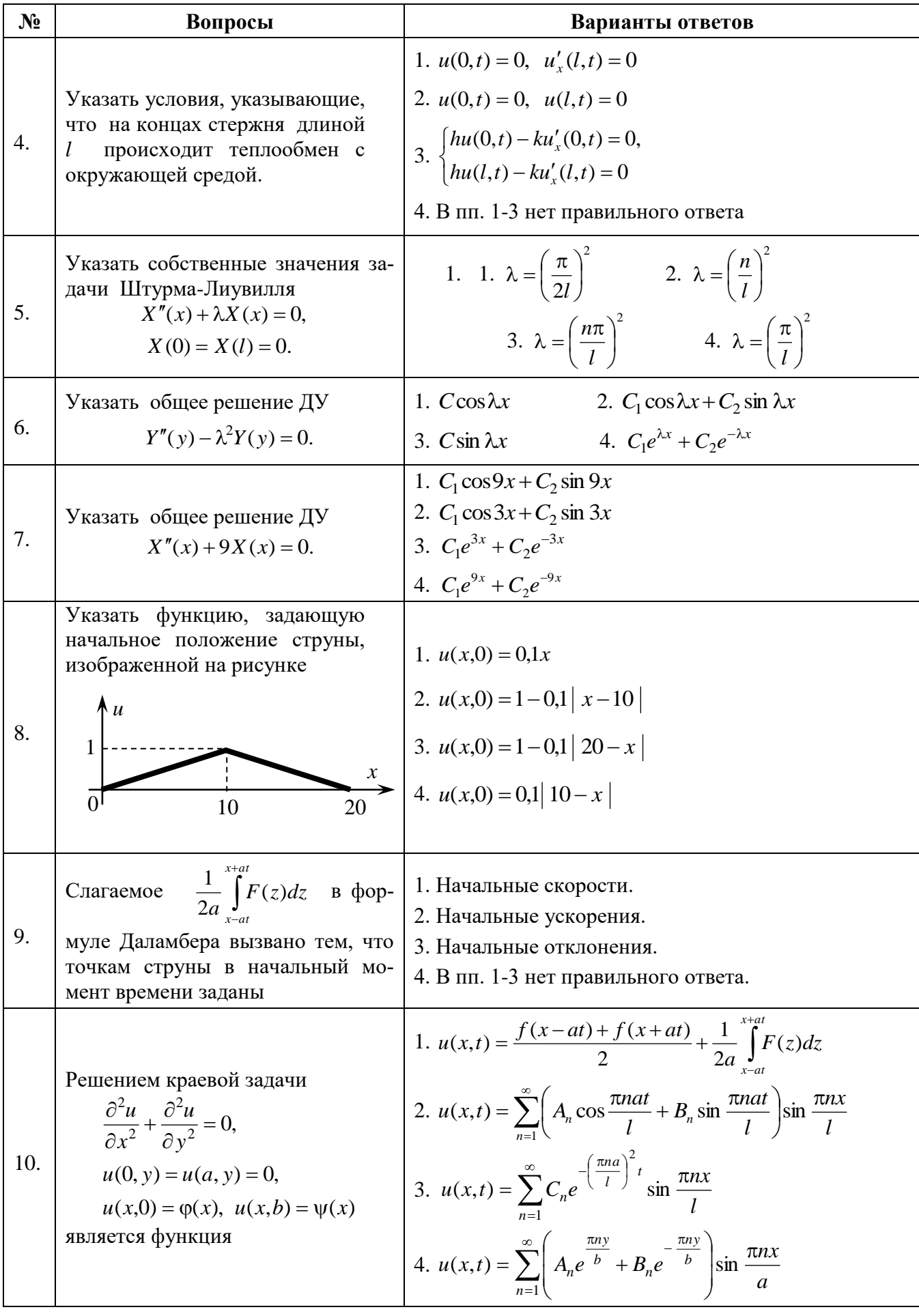

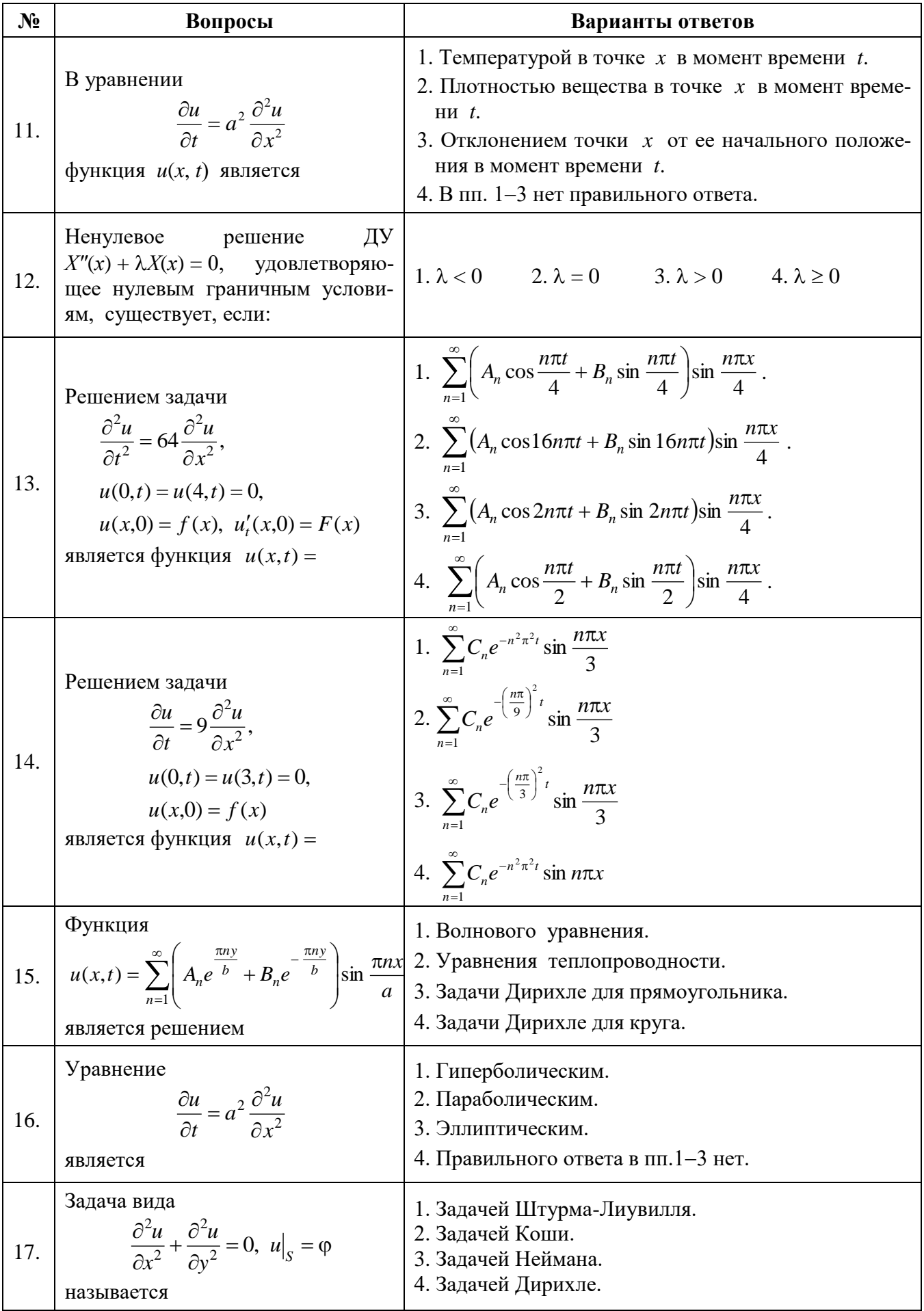

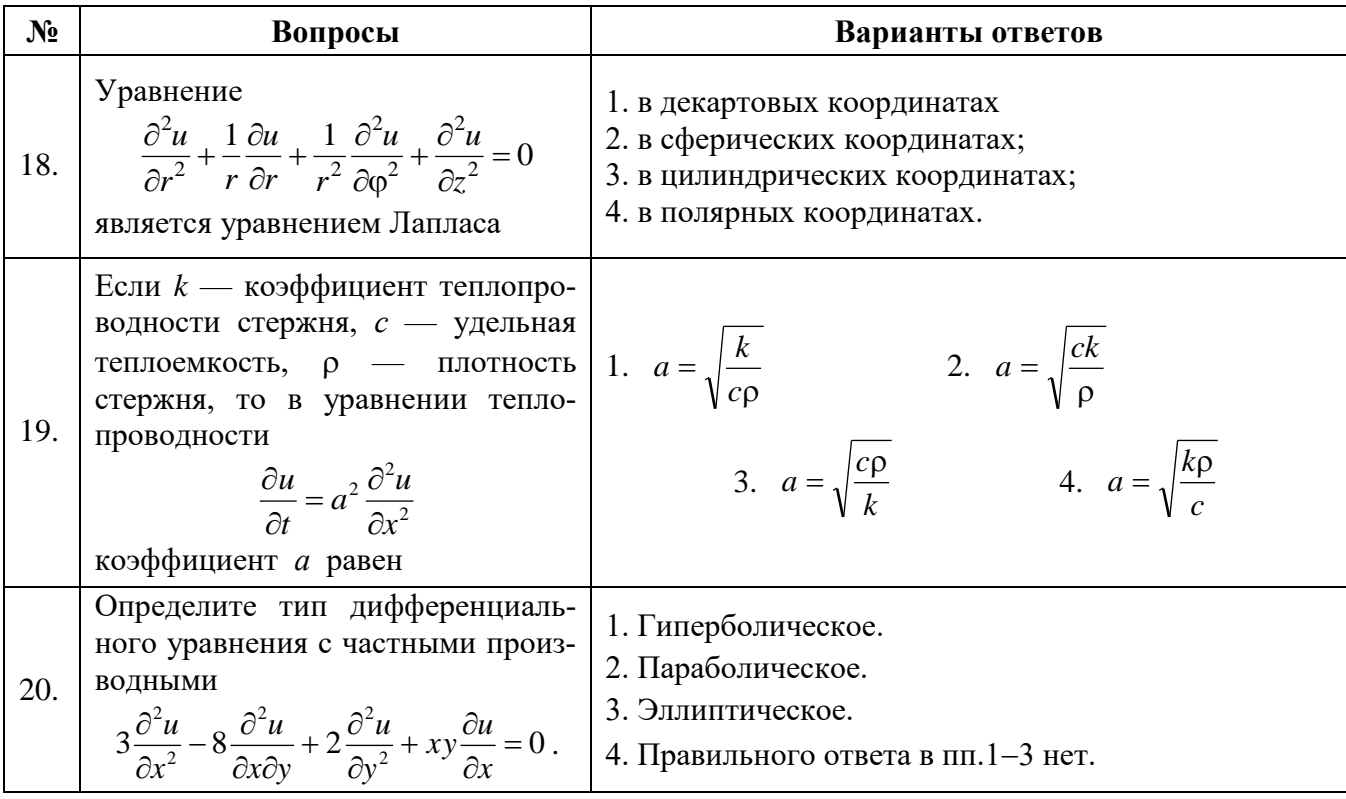

# Вариант 3

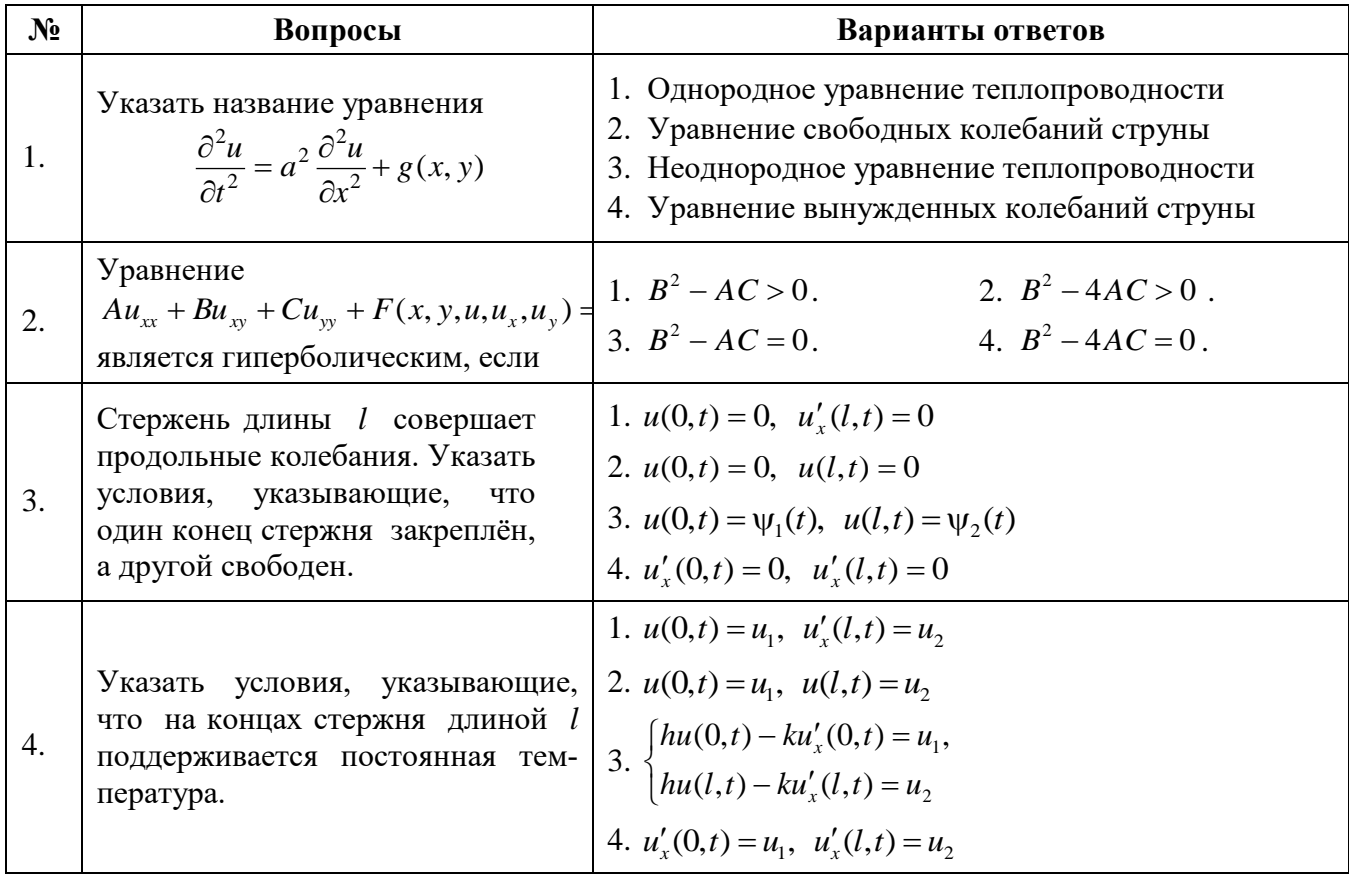

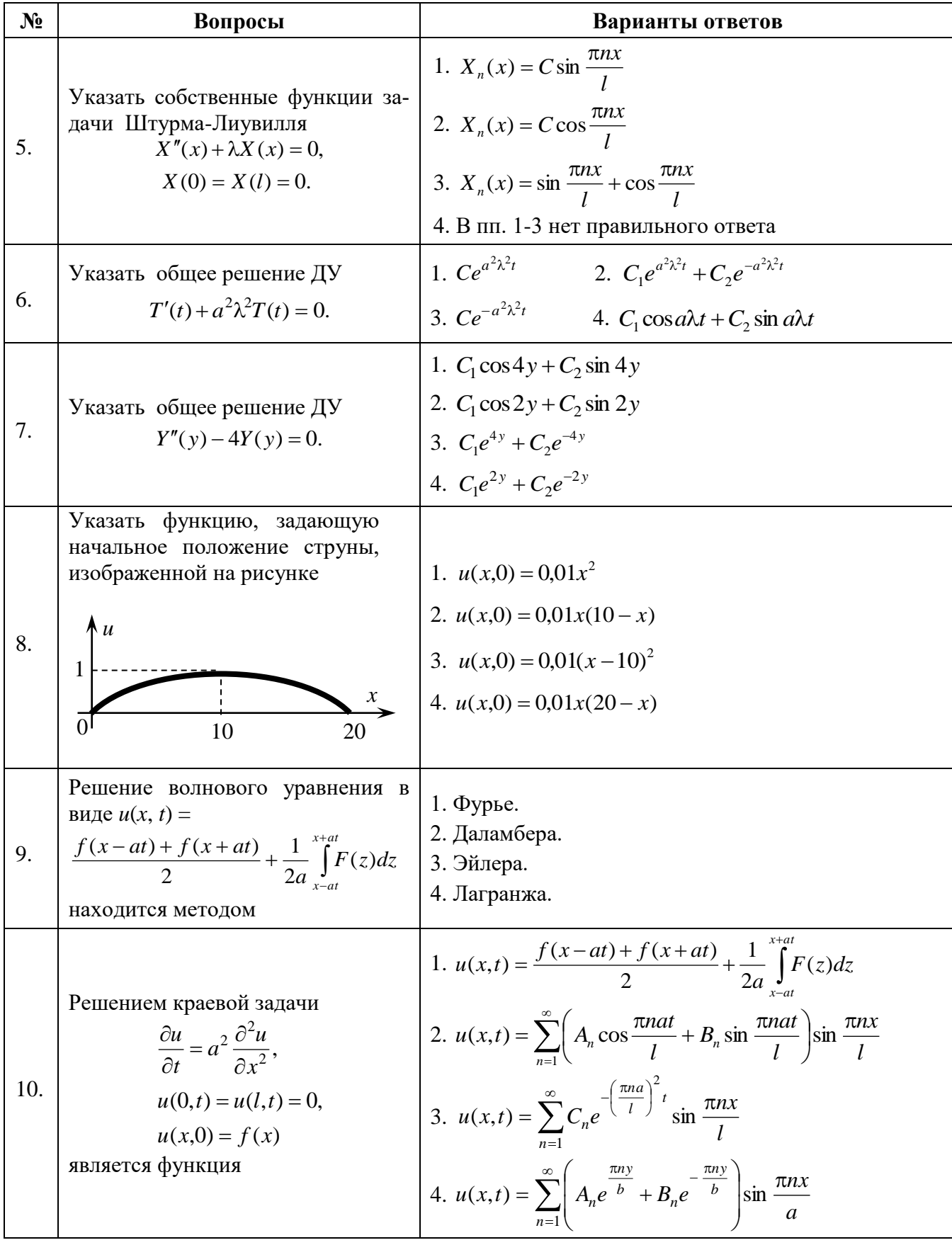

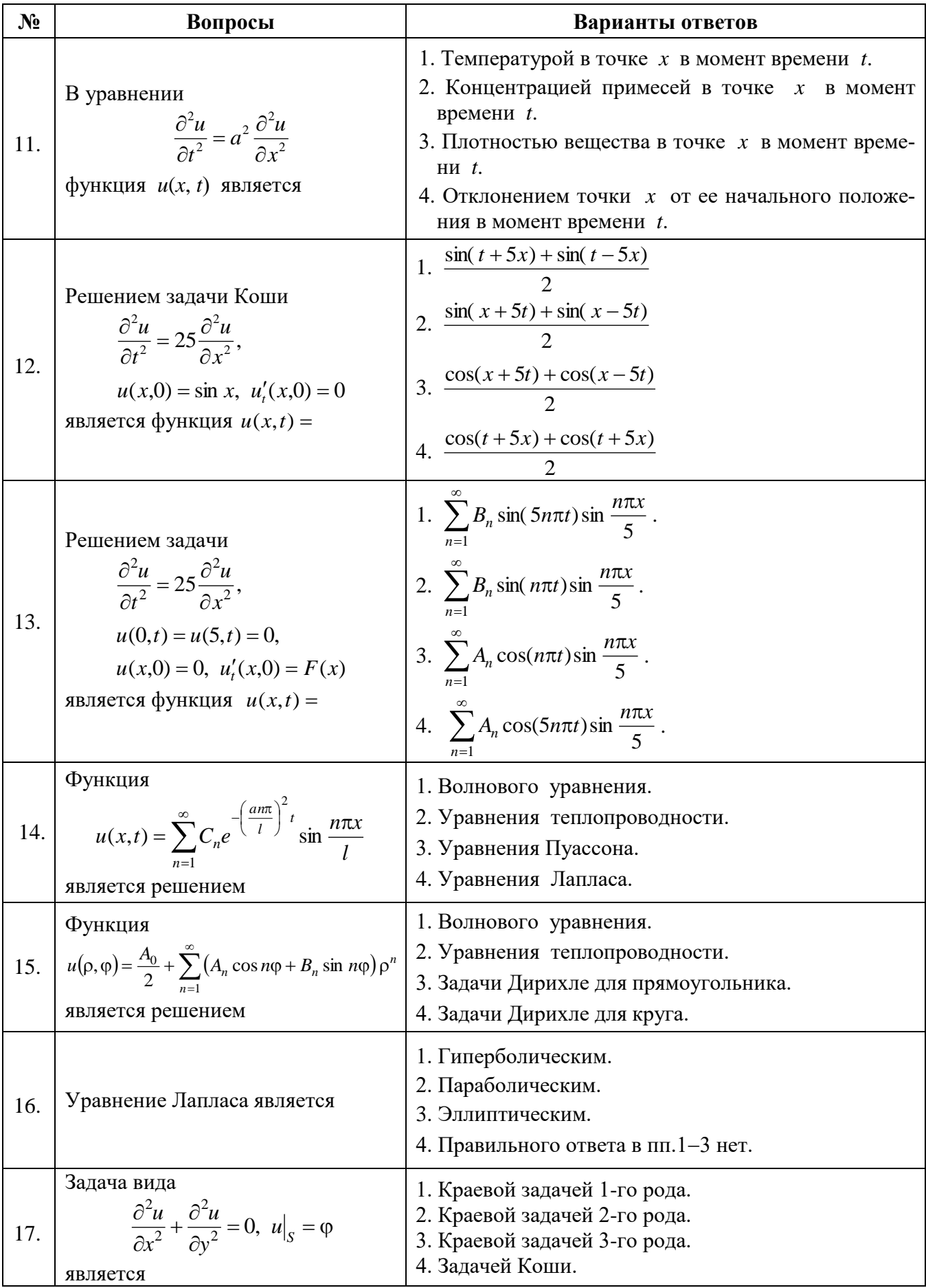

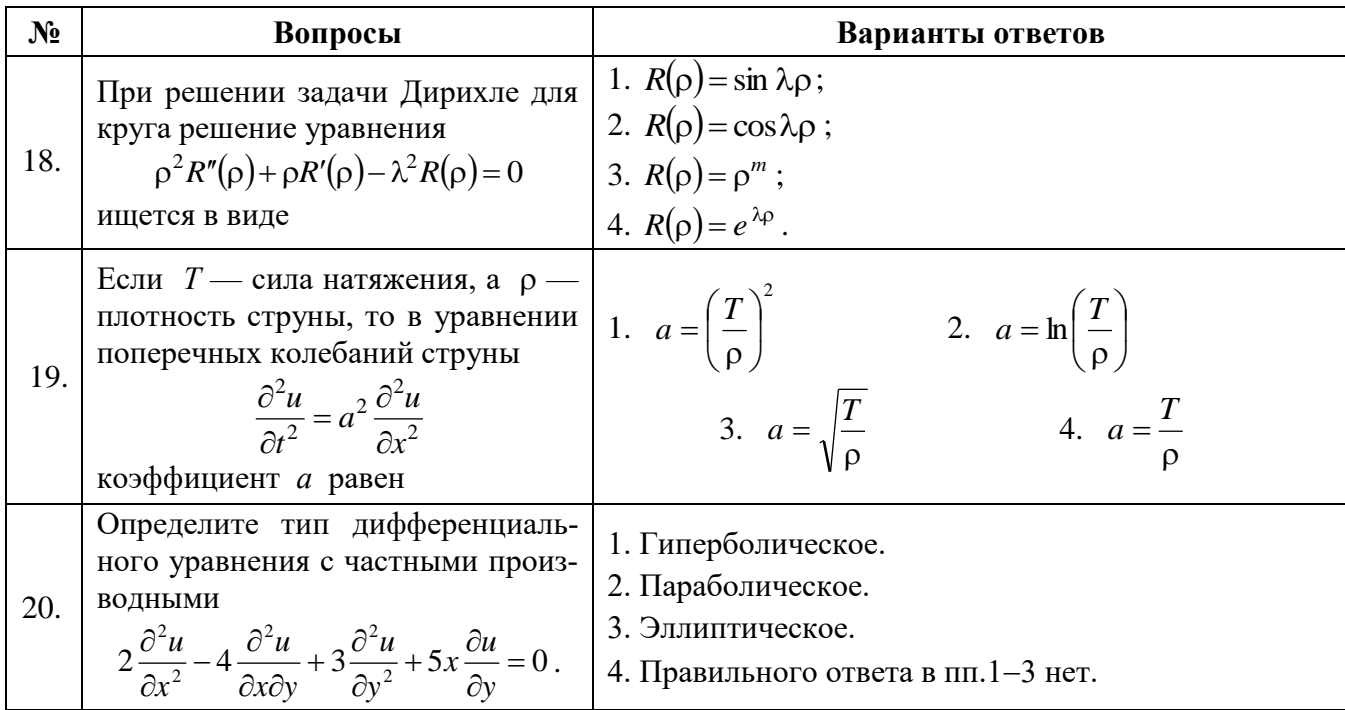

# 6.2.3. Критерии оценок промежуточной аттестации (экзамен)

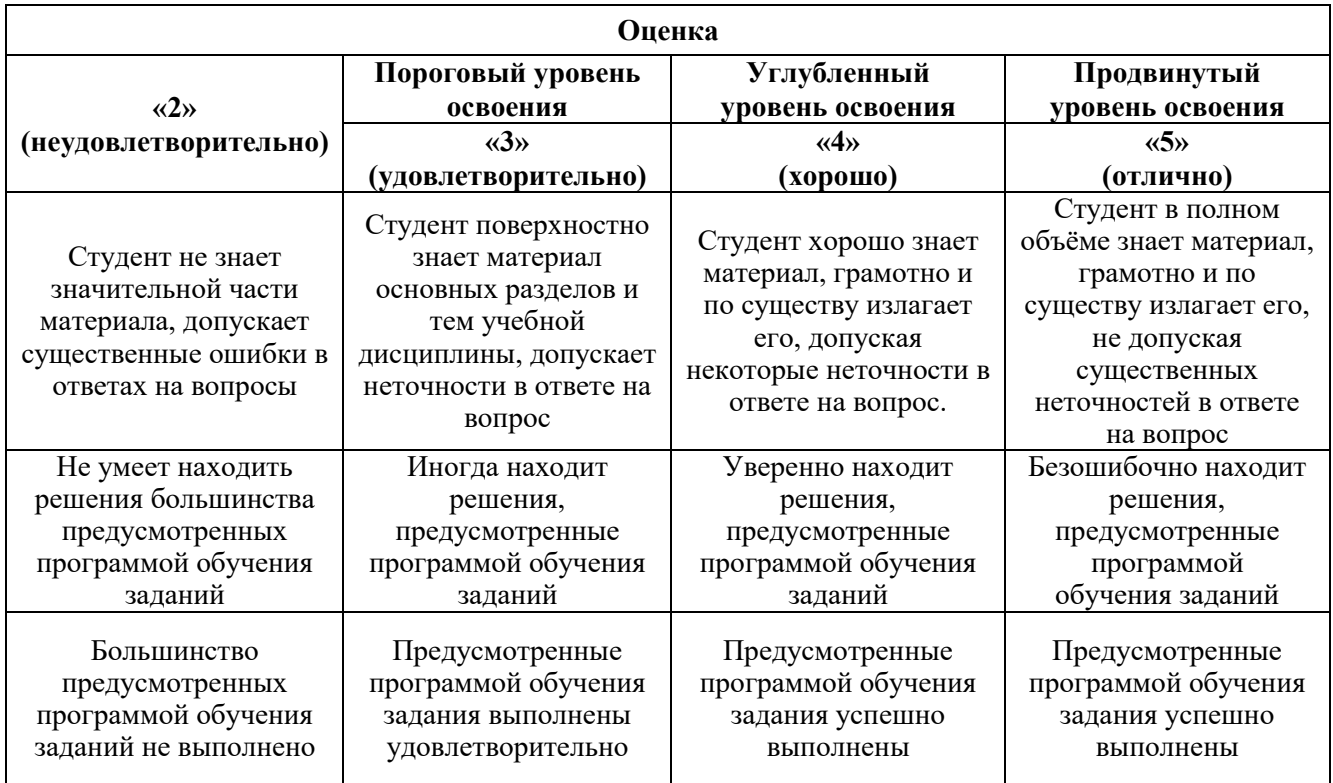

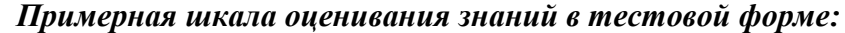

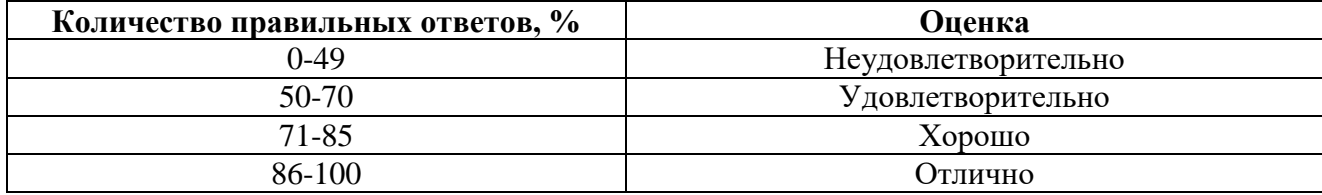

# **7. УЧЕБНО-МЕТОДИЧЕСКОЕ И ИНФОРМАЦИОННОЕ ОБЕСПЕЧЕНИЕ ДИСЦИПЛИНЫ**

## **7.1. Рекомендуемая литература**

## **7.1.1. Основная литература**

1. Высшая математика. Том 6. Специальные функции. Основные задачи математической физики. Основы линейного программирования [Электронный ресурс]: Учебник/ А.П. Господариков [и др.]. – Электрон. текстовые данные. – СПб.: Санкт-Петербургский горный университет, 2015. – 122 c.

http://www.bibliocomplectator.ru/book/?id=71692

2. Высшая математика: учебник / В.С. Шипачев. – М.: ИНФРА-М, 2018. – 479 с.

http://znanium.com/catalog/product/851522

3. Математический практикум. Часть 6. Специальные функции. Математическая физика. Основы линейного программирования: Учебно-методическое пособие / А.П. Господариков, О.Е. Карпухина, М.А. Керейчук, И.А. Лебедев, В.В. Тарабан. Национальный минерально-сырьевой университет «Горный». – СПб, 2014. – 98 с.

http://irbis.spmi.ru/jirbis2/index.php?option=com\_irbis&view=irbis&Itemid=374&task=set\_static \_req&bns\_string=NWPIB,ELC,ZAPIS&req\_irb=<.>I=%D0%90%2088717%2F%D0%9C%2034%2D98  $6151 \le$ 

## **7.1.2. Дополнительная литература**

1. М.М. Карчевский. Лекции по уравнениям математической физики : учебное пособие для вузов — СПб, Лань, 2022. — 164 с. — ISBN 978-5-8114-9481-1.

https://e.lanbook.com/book/195495

2. В.В. Лесин. Уравнения математической физики : учеб. пособие — М.: КУРС: ИНФРА-М, 2017. — 240 с.

http://znanium.com/catalog/product/520539

3. В.М. Емельянов. Уравнения математической физики. Практикум по решению задач : учебное пособие для вузов — СПб, Лань, 2021. — 216 с. — ISBN 978-5-8114-7173-7.

https://e.lanbook.com/book/156410

#### **7.1.3. Учебно-методическое обеспечение.**

1. Мансурова С.Е. Применение математического пакета «Maple» к решению уравнений математической физики. Методические указания по выполнению расчетно-графической работы. – Горный университет, 2015.

https://lk.spmi.ru/~3s0ZB

2. Мансурова С.Е. Методы математической физики. Задача Дирихле для круга и прямоугольника. Методические указания к расчетно-графической работе. – Горный университет, 2017. https://lk.spmi.ru/~BehoX

3. С.Е.Мансурова. Дифференциальные уравнения с частными производными. Основные понятия и классификация. Методические указания для самостоятельной работы студентов и магистрантов. СПб, Горный университет, 2019.

https://lk.spmi.ru/~LFfZp

**7.2. Базы данных, электронно-библиотечные системы, информационно-справочные и поисковые системы**

1. Европейская цифровая библиотека Europeana: http://www.europeana.eu/portal

2. КонсультантПлюс: справочно-поисковая система [Электронный ресурс]. http://www.consultant.ru

3. Информационно-издательский центр по геологии и недропользованию Министерства природных ресурсов и экологии Российской Федерации - ООО "ГЕОИНФОРММАРК": http://www.geoinform.ru

4. Информационно-аналитический центр «Минерал»: http://www.mineral.ru

5. Мировая цифровая библиотека: http://wdl.org/ru

6. Научная электронная библиотека «Scopus»: https://www.scopus.com

7. Научная электронная библиотека ScienceDirect: http://www.sciencedirect.com

8. Научная электронная библиотека «eLIBRARY»: https://elibrary.ru

9. Портал «Гуманитарное образование» http://www.humanities.edu.ru

10. Федеральный портал «Российское образование» http://www.edu.ru

11. Федеральное хранилище «Единая коллекция цифровых образовательных ресурсов» http://school-collection.edu.ru

12. Поисковые системы Yandex, Rambler, Yahoo и др.

13. Электронно-библиотечная система издательского центра «Лань»: https://e.lanbook.com/books

14. Электронная библиотека Российской Государственной Библиотеки (РГБ): http://elibrary.rsl.ru

15. Электронная библиотека учебников: http://studentam.net

16. Электронно-библиотечная система «ЭБС ЮРАЙТ»: http://www.biblio-online.ru.

17. Электронная библиотечная система «Национальный цифровой ресурс «Руконт»»: http://rucont.ru

18. Электронно-библиотечная система http://www.sciteclibrary.ru

#### **8. МАТЕРИАЛЬНО-ТЕХНИЧЕСКОЕ ОБЕСПЕЧЕНИЕ ДИСЦИПЛИНЫ**

#### **8.1. Материально-техническое оснащение аудиторий**

Специализированные аудитории, используемые при проведении лекционных и практических занятий, оснащены мультимедийными проекторами и комплектом аппаратуры, позволяющей демонстрировать текстовые и графические материалы.

Лекционный курс читается с мультимедийным сопровождением – демонстрацией презентационного материала с помощью мультимедийного проектора.

Аудитории для практических занятий обеспечены стендовыми материалами по всем разделам дисциплины «Математика».

#### **8.1.1. Аудитории для проведения лекционных занятий**

#### *128 посадочных мест*

Оснащенность: Мультимедийная установка с акустической системой – 1 шт. (в т.ч. мультимедийный проектор – 1 шт., проекционная аппаратура: источник бесперебойного питания – 1 шт., экран – 1 шт., монитор – 1 шт., компьютер – 1 шт.), возможность доступа к сети «Интернет», стул для студентов – 128 шт., кресло преподавателя – 1 шт., стол – 65 шт., переносная настольная трибуна – 1 шт., доска настенная магнитно-маркерная – 2 шт., плакат в рамке настенный – 9 шт.

Перечень лицензионного программного обеспечения: Microsoft Windows 7 Professional, Microsoft Office 2007 Professional Plus, антивирусное программное обеспечение: Kaspersky Endpoint Security, 7-zip (свободно распространяемое ПО), Foxit Reader (свободно распространяемое ПО), SeaMonkey (свободно распространяемое ПО), Chromium (свободно распространяемое ПО), Java Runtime Environment (свободно распространяемое ПО), doPDF (свободно распространяемое ПО), GNU Image Manipulation Program (свободно распространяемое ПО), Inkscape (свободно распространяемое ПО), XnView (свободно распространяемое ПО), K-Lite Codec Pack (свободно распространяемое ПО), FAR Manager (свободно распространяемое ПО).

#### *64 посадочных места*

Оснащенность: Мультимедийный проектор – 1 шт., проекционная аппаратура: источник бесперебойного питания – 1 шт., экран – 1 шт., ноутбук - 1 шт., (возможность доступа к сети «Интернет»), стойка мобильная – 1 шт., стул для студентов – 64 шт., кресло преподавателя – 1 шт., стол - 33 шт., переносная настольная трибуна – 1 шт., доска белая настенная магнитно-маркерная – 1 шт., плакат в рамке настенный – 4 шт.

Перечень лицензионного программного обеспечения: Microsoft Windows 8 Professional, Microsoft Office 2007 Professional Plus, CorelDRAW Graphics Suite X5, Autodesk product: Building Design Suite Ultimate 2016, product Key: 766H1, антивирусное программное обеспечение: Kaspersky Endpoint Security, 7-zip (свободно распространяемое ПО), Foxit Reader (свободно распространяемое ПО), SeaMonkey (свободно распространяемое ПО), Chromium (свободно распространяемое ПО), Java Runtime Environment (свободно распространяемое ПО), doPDF (свободно распространяемое ПО), GNU Image Manipulation Program (свободно распространяемое ПО), Inkscape (свободно распространяемое ПО), XnView (свободно распространяемое ПО), K-Lite Codec Pack (свободно распространяемое ПО), FAR Manager (свободно распространяемое ПО).

#### *60 посадочных мест*

Оснащенность: Мультимедийный проектор – 1 шт., проекционная аппаратура: источник бесперебойного питания – 1 шт., экран – 1 шт., ноутбук - 1 шт., (возможность доступа к сети «Интернет»), стойка мобильная – 1 шт., стул для студентов – 60 шт., кресло преподавателя – 1 шт., стол - 31 шт., переносная настольная трибуна – 1 шт., доска белая настенная магнитно-маркерная – 1 шт., доска под мел - 1 шт., плакат в рамке настенный - 3 шт.

Перечень лицензионного программного обеспечения: Microsoft Windows 8 Professional, Microsoft Office 2007 Professional Plus, CorelDRAW Graphics Suite X5, Autodesk product: Building Design Suite Ultimate 2016, product Key: 766H1, антивирусное программное обеспечение: Kaspersky Endpoint Security, 7-zip (свободно распространяемое ПО), Foxit Reader (свободно распространяемое ПО), SeaMonkey (свободно распространяемое ПО), Chromium (свободно распространяемое ПО), Java Runtime Environment (свободно распространяемое ПО), doPDF (свободно распространяемое ПО), GNU Image Manipulation Program (свободно распространяемое ПО), Inkscape (свободно распространяемое ПО), XnView (свободно распространяемое ПО), K-Lite Codec Pack (свободно распространяемое ПО), FAR Manager (свободно распространяемое ПО).

#### *56 посадочных мест*

Оснащенность: Мультимедийный проектор – 1 шт., проекционная аппаратура: источник бесперебойного питания – 1 шт., экран – 1 шт., ноутбук – 1 шт., (возможность доступа к сети «Интернет»), стойка мобильная – 1 шт., стул для студентов – 56 шт., кресло преподавателя – 1 шт., стол – 29 шт., переносная настольная трибуна – 1 шт., доска настенная магнитно-маркерная – 1 шт., плакат в рамке настенный – 5 шт.

Перечень лицензионного программного обеспечения: Microsoft Windows 8 Professional, Microsoft Office 2007 Professional Plus, CorelDRAW Graphics Suite X5, Autodesk product: Building Design Suite Ultimate 2016, product Key: 766H1, антивирусное программное обеспечение: Kaspersky Endpoint Security, 7-zip (свободно распространяемое ПО), Foxit Reader (свободно распространяемое ПО), SeaMonkey (свободно распространяемое ПО), Chromium (свободно распространяемое ПО), Java Runtime Environment (свободно распространяемое ПО), doPDF (свободно распространяемое ПО), GNU Image Manipulation Program (свободно распространяемое ПО), Inkscape (свободно распространяемое ПО), XnView (свободно распространяемое ПО), K-Lite Codec Pack (свободно распространяемое ПО), FAR Manager (свободно распространяемое ПО).

#### *52 посадочных места*

Оснащенность: Мультимедийный проектор – 1 шт., проекционная аппаратура: источник бесперебойного питания – 1 шт., экран – 1 шт., ноутбук – 1 шт., (возможность доступа к сети «Интернет»), стойка мобильная – 1 шт., стул для студентов – 52 шт., кресло преподавателя – 1 шт., стол – 26 шт., переносная настольная трибуна – 1 шт., доска настенная магнитно-маркерная – 1 шт., плакат в рамке настенный – 5 шт.

Перечень лицензионного программного обеспечения: Microsoft Windows 8 Professional, Microsoft Office 2007 Professional Plus, CorelDRAW Graphics Suite X5, Autodesk product: Building Design Suite Ultimate 2016, product Key: 766H1, антивирусное программное обеспечение: Kaspersky Endpoint Security, 7-zip (свободно распространяемое ПО), Foxit Reader (свободно распространяемое ПО), SeaMonkey (свободно распространяемое ПО), Chromium (свободно распространяемое ПО), Java Runtime Environment (свободно распространяемое ПО), doPDF (свободно распространяемое ПО), GNU Image Manipulation Program (свободно распространяемое ПО), Inkscape (свободно распространяемое ПО), XnView (свободно распространяемое ПО), K-Lite Codec Pack (свободно распространяемое ПО), FAR Manager (свободно распространяемое ПО).

#### **8.1.2. Аудитории для проведения практических занятий**

#### *28 посадочных мест*

Оснащенность: Стол аудиторный для студентов – 15 шт., стул – 28 шт., кресло преподавателя – 1 шт., доска настенная белая магнитно-маркерная «Magnetoplan» - 1 шт., переносная настольная трибуна – 1 шт., плакат – 4 шт.

Перекатная мультимедийная установка (ноутбук Acer Aspire7720 (Intel(R) Core (TM)2 Duo CPU T7700 2.40GHz 2 ГБ); мышь проводная Genius Laser; проектор DLP Texas Instruments VLT-XD600LP; стойка передвижная металлическая многоярусная).

Перечень лицензионного программного обеспечения: Microsoft Windows Pro 7 RUS, Microsoft Office Std 2007 RUS, Антивирусное программное обеспечение Kaspersky Endpoint Security, 7-zip (свободно распространяемое ПО), FoxitReader (свободно распространяемое ПО), SeaMonkey (свободно распространяемое ПО), Chromium (свободно распространяемое ПО), Java 8 RuntimeEnvironment (свободно распространяемое ПО), doPDF (свободно распространяемое ПО), GNU ImageManipulationProgram (свободно распространяемое ПО), Inkscape (свободно распространяемое ПО), XnView (свободно распространяемое ПО), K-LiteCodecPack (свободно распространяемое ПО), FAR Manager(свободно распространяемое ПО).

#### *30 посадочных мест*

Оснащенность: Стол аудиторный для студентов – 16 шт., стул – 30 шт., кресло преподавателя – 1 шт., доска настенная белая магнитно-маркерная «Magnetoplan» - 1 шт., переносная настольная трибуна – 1 шт., плакат – 4 шт.

Перекатная мультимедийная установка (ноутбук Acer Aspire7720 (Intel(R) Core (TM)2 Duo CPU T7700 2.40GHz 2 ГБ); мышь проводная Genius Laser; проектор DLP Texas Instruments VLT-XD600LP; стойка передвижная металлическая многоярусная).

Перечень лицензионного программного обеспечения: Microsoft Windows Pro 7 RUS, Microsoft Office Std 2007 RUS, Антивирусное программное обеспечение Kaspersky Endpoint Security, 7-zip (свободно распространяемое ПО), FoxitReader (свободно распространяемое ПО), SeaMonkey (свободно распространяемое ПО), Chromium (свободно распространяемое ПО), Java 8 RuntimeEnvironment (свободно распространяемое ПО), doPDF (свободно распространяемое ПО), GNU ImageManipulationProgram (свободно распространяемое ПО), Inkscape (свободно распространяемое ПО), XnView (свободно распространяемое ПО), K-LiteCodecPack (свобоно распространяемое ПО), FAR Manager(свободно распространяемое ПО).

#### *16 посадочных мест*

Оснащенность: Стол компьютерный – 6 шт., кресло преподавателя – 17 шт., моноблок LenovoM93ZIntelQ87 - 16 шт. (возможность доступа к сети «Интернет»), доска настенная белая магнитно-маркерная «Magnetoplan» - 1 шт., переносная настольная трибуна – 1 шт., плакат – 8 шт.

Перечень лицензионного программного обеспечения: Microsoft Windows 7 Professional Microsoft Open License 49379550 от 29.11.2011, Microsoft Office 2007 Professional Plus Microsoft Open License 46431107 от 22.01.2010, CorelDRAW Graphics Suite X5, Autodesk product: Building Design Suite Ultimate 2016, product Key: 766H1, Kaspersky Endpoint Security, 7-zip (свободно распространяемое ПО), Foxit Reader (свободно распространяемое ПО), Foxit Reader (свободно распространяемое ПО), SeaMonkey (свободно распространяемое ПО), Chromium (свободно распространяемое ПО), Java Runtime Environment (свободно распространяемое ПО), doPDF (свободно распространяемое ПО), GNU Image Manipulation Program (свободно распространяемое ПО),

Inkscape (свободно распространяемое ПО), XnView (свободно распространяемое ПО), K-Lite Codec Pack (свободно распространяемое ПО), FAR Manager (свободно распространяемое ПО).

#### **8.2. Помещение для самостоятельной работы**

1. Оснащенность помещения для самостоятельной работы: 13 посадочных мест. Стул – 25 шт., стол – 2 шт., стол компьютерный – 13 шт., шкаф – 2 шт., доска аудиторная маркерная – 1 шт., АРМ учебное ПК (монитор + системный блок) – 14 шт. Доступ к сети «Интернет», в электронную информационно-образовательную среду Университета.

Перечень лицензионного программного обеспечения: Microsoft Windows 7 Professional, Microsoft Office 2007 Professional Plus, антивирусное программное обеспечение: Kaspersky Endpoint Security, 7-zip (свободно распространяемое ПО), Foxit Reader (свободно распространяемое ПО), SeaMonkey (свободно распространяемое ПО), Chromium (свободно распространяемое ПО), Java Runtime Environment (свободно распространяемое ПО), doPDF (свободно распространяемое ПО), GNU Image Manipulation Program (свободно распространяемое ПО), Inkscape (свободно распространяемое ПО), XnView (свободно распространяемое ПО), K-Lite Codec Pack (свободно распространяемое ПО), FAR Manager (свободно распространяемое ПО).

2. Оснащенность помещения для самостоятельной работы: 17 посадочных мест. Доска для письма маркером – 1 шт., рабочие места студентов, оборудованные ПК с доступом в сеть Университета – 17 шт., мультимедийный проектор – 1 шт., АРМ преподавателя для работы с мультимедиа – 1 шт. (системный блок, мониторы – 2 шт.), стол – 18 шт., стул – 18 шт. Доступ к сети «Интернет», в электронную информационно-образовательную среду Университета.

Перечень лицензионного программного обеспечения: Microsoft Windows 7 Professional; Microsoft Windows XP Professional; Microsoft Office 2007 Professional Plus, антивирусное программное обеспечение: Kaspersky Endpoint Security, 7-zip (свободно распространяемое ПО), Foxit Reader (свободно распространяемое ПО), SeaMonkey (свободно распространяемое ПО), Chromium (свободно распространяемое ПО), Java Runtime Environment (свободно распространяемое ПО), doPDF (свободно распространяемое ПО), GNU Image Manipulation Program (свободно распространяемое ПО), Inkscape (свободно распространяемое ПО), XnView (свободно распространяемое ПО), K-Lite Codec Pack (свободно распространяемое ПО), FAR Manager (свободно распространяемое  $\Pi$ O).

#### **8.3. Помещения для хранения и профилактического обслуживания оборудования**

1. Центр новых информационных технологий и средств обучения:

Оснащенность: персональный компьютер - 2 шт. (доступ к сети «Интернет»), монитор - 4 шт., сетевой накопитель - 1 шт., источник бесперебойного питания - 2 шт., телевизор плазменный Panasonic - 1 шт., точка Wi-Fi - 1 шт., паяльная станция - 2 шт., дрель - 5 шт., перфоратор - 3 шт., набор инструмента - 4 шт., тестер компьютерной сети - 3 шт., баллон со сжатым газом - 1 шт., паста теплопроводная - 1 шт., пылесос - 1 шт., радиостанция - 2 шт., стол – 4 шт., тумба на колесиках - 1 шт., подставка на колесиках - 1 шт., шкаф - 5 шт., кресло - 2 шт., лестница Alve - 1 шт.

Перечень лицензионного программного обеспечения: Microsoft Windows 7 Professional, Microsoft Office 2010 Professional Plus, антивирусное программное обеспечение: Kaspersky Endpoint Security, 7-zip (свободно распространяемое ПО), Foxit Reader (свободно распространяемое ПО), SeaMonkey (свободно распространяемое ПО), Chromium (свободно распространяемое ПО), Java Runtime Environment (свободно распространяемое ПО), doPDF (свободно распространяемое ПО), GNU Image Manipulation Program (свободно распространяемое ПО), Inkscape (свободно распространяемое ПО), XnView (свободно распространяемое ПО), K-Lite Codec Pack (свободно распространяемое ПО), FAR Manager (свободно распространяемое ПО).

2. Центр новых информационных технологий и средств обучения:

Оснащенность: стол - 5 шт., стул - 2 шт., кресло - 2 шт., шкаф - 2 шт., персональный компьютер - 2 шт. (доступ к сети «Интернет»), монитор - 2 шт., МФУ - 1 шт., тестер компьютерной сети - 1 шт., баллон со сжатым газом - 1 шт., шуруповерт - 1 шт.

Перечень лицензионного программного обеспечения: Microsoft Windows 7 Professional, Microsoft Office 2007 Professional Plus, антивирусное программное обеспечение: Kaspersky Endpoint

Security, 7-zip (свободно распространяемое ПО), Foxit Reader (свободно распространяемое ПО), SeaMonkey (свободно распространяемое ПО), Chromium (свободно распространяемое ПО), Java Runtime Environment (свободно распространяемое ПО), doPDF (свободно распространяемое ПО), GNU Image Manipulation Program (свободно распространяемое ПО), Inkscape (свободно распространяемое ПО), XnView (свободно распространяемое ПО), K-Lite Codec Pack (свободно распространяемое ПО), FAR Manager (свободно распространяемое ПО).

3. Центр новых информационных технологий и средств обучения:

Оснащенность: стол - 2 шт., стул - 4 шт., кресло - 1 шт., шкаф - 2 шт., персональный компьютер - 1 шт. (доступ к сети «Интернет»), веб-камера Logitech HD C510 - 1 шт., колонки Logitech  $-1$  шт., тестер компьютерной сети  $-1$  шт., дрель  $-1$  шт., телефон  $-1$  шт., набор ручных инструментов - 1 шт.

Перечень лицензионного программного обеспечения: Microsoft Windows 7 Professional, Microsoft Office 2007 Professional Plus, антивирусное программное обеспечение: Kaspersky Endpoint Security, 7-zip (свободно распространяемое ПО), Foxit Reader (свободно распространяемое ПО), SeaMonkey (свободно распространяемое ПО), Chromium (свободно распространяемое ПО), Java Runtime Environment (свободно распространяемое ПО), doPDF (свободно распространяемое ПО), GNU Image Manipulation Program (свободно распространяемое ПО), Inkscape (свободно распространяемое ПО), XnView (свободно распространяемое ПО), K-Lite Codec Pack (свободно распространяемое ПО), FAR Manager (свободно распространяемое ПО).

#### **8.4. Лицензионное программное обеспечение**

- 1. Microsoft Windows 7 Professional.
- 2. Microsoft Windows 8 Professional.
- 3. Microsoft Office 2007 Professional Plus.